## RSpec Rails 2.8

rspec-rails extends Rails' built-in testing framework to support rspec examples for requests, controllers, models, views, helpers, mailers and routing.

## Rails-3

rspec-rails-2 supports rails-3.0.0 and later. For earlier versions of Rails, you need **rspec-rails-1.3 (http://rspec.info)** .

## Install

gem install rspec-rails

### This installs the following gems:

rspec rspec-core rspec-expectations rspec-mocks rspec-rails

# Configure

Add rspec-rails to the :test and :development groups in the Gemfile:

```
group :test, :development do
 gem "rspec-rails", "~> 2.4"
end
```
It needs to be in the :development group to expose generators and rake tasks without having to type RAILS\_ENV=test.

Now you can run:

script/rails generate rspec:install

This adds the spec directory and some skeleton files, including a .rspec file.

# Webrat and Capybara

You can choose between webrat or capybara for simulating a browser, automating a browser, or setting expectations using the matchers they supply. Just add your preference to the Gemfile:

### Issues

The documentation for rspec-rails is a work in progress. We'll be adding Cucumber features over time, and clarifying existing ones. If you have specific features you'd like to see added, find the existing documentation incomplete or confusing, or, better yet, wish to write a missing Cucumber feature yourself, please **submit an issue (http://github.com/rspec/rspec-rails/issues)** or a **pull request (http://github.com/rspec/rspec-rails)** .

### In RSpec Rails 2.8:

- **Start from scratch (gettingstarted)**
- **Generators (generators)**
- **Transactions (transactions)**
- **Autotest (autotest)**
- **Changelog (changelog)**
- **Upgrade (upgrade)**
- **Rails versions (railsversions)**
- **Request Specs (request-specs)**
- **Model Specs (model-specs)**
- **Controller Specs (controller-specs)**
- **Helper Specs (helper-specs)**
- **Mailer Specs (mailer-specs)**
- **Routing Specs (routing-specs)**
- **View Specs (view-specs)**
- **Matchers (matchers)**
- **Mocks (mocks)**

Last updated 3 months ago by dchelimsky.

# Documentation for RSpec Rails 2.8

# Start from scratch

Install Rails-3

\$ gem install rails -v "~> 3.0.0"

#### Generate an app

\$ rails new example \$ cd example

#### Add rspec-rails to the Gemfile

\$ echo 'gem "rspec-rails", :group => [:development, :test]' >> Gemfile

#### Install the bundle

\$ bundle install

#### Bootstrap RSpec

\$ rails generate rspec:install

#### Generate a scaffold

\$ rails generate scaffold Widgets name:string

This generates files in the app and spec directories. The files in the app directory are generated by Rails, and Rails delegates the generation of the files in the spec directory to RSpec.

### Run migrations

\$ rake db:migrate && rake db:test:prepare

#### Run RSpec

\$ rake spec

or

\$ rspec spec --format documentation

If all went well, you should see output ending with:

29 examples, 0 failures, 2 pending

This output also includes the following controller spec:

WidgetsController GET index assigns all widgets as @widgets GET show assigns the requested widget as @widget GET new assigns a new widget as @widget GET edit assigns the requested widget as @widget POST create with valid params creates a new Widget assigns a newly created widget as @widget redirects to the created widget with invalid params assigns a newly created but unsaved widget as @widget re-renders the 'new' template PUT update with valid params updates the requested widget assigns the requested widget as @widget redirects to the widget with invalid params assigns the widget as @widget re-renders the 'edit' template DELETE destroy destroys the requested widget redirects to the widgets list

Output like this can help to quickly gain a high level understanding of how an object behaves. It also exposes which cases have been specified and which have not. Note the balance between the examples for the create and update actions. If the redirects to the widget example was missing from one or the other, it would be easy to spot.

Take a look at the generated spec/controllers/widgets\_controller\_spec.rb to get a sense of how to organize your specs to generate output like this.

Last updated 3 months ago by dchelimsky.

## **Generators**

If you type script/rails generate, the only RSpec generator you'll actually see is rspec:install. That's because RSpec is registered with Rails as the test framework, so whenever you generate application components like models, controllers, etc, RSpec specs are generated instead of Test::Unit tests.

Note that the generators are there to help you get started, but they are no substitute for writing your own examples, and they are only guaranteed to work out of the box for with Rails' defaults (ActiveRecord, no Capybara or Webrat).

Last updated 3 months ago by dchelimsky.

# Documentation for RSpec Rails 2.8

# **Transactions**

When you run rails generate rspec:install, the spec/spec\_helper.rb file includes the following configuration:

```
RSpec.configure do |config|
 config.use_transactional_fixtures = true
end
```
The name of this setting is a bit misleading. What it really means in Rails is "run every test method within a transaction." In the context of rspec-rails, it means "run every example within a transaction."

The idea is to start each example with a clean database, create whatever data is necessary for that example, and then remove that data by simply rolling back the transaction at the end of the example.

Disabling transactions If you prefer to manage the data yourself, or using another tool like **database\_cleaner (https://github.com/bmabey/database\_cleaner)** to do it for you, simply tell RSpec to tell Rails not to manage transactions:

```
RSpec.configure do |config|
 config.use_transactional_fixtures = false
end
```
#### Data created in before(:each) are rolled back

Any data you create in a before(:each) hook will be rolled back at the end of the example. This is a good thing because it means that each example is isolated from state that would otherwise be left around by the examples that already ran. For example:

```
describe Widget do
 before(:each) do
  @widget = Widget.create
 end
 it "does something" do
  @widget.should do_something
 end
 it "does something else" do
  @widget.should do_something_else
 end
end
```
The @widget is recreated in each of the two examples above, so each example has a different object, and the underlying data is rolled back so the data backing the @widget in each example is new.

Data created in before(:all) are not rolled back

before(:all) hooks are invoked before the transaction is opened. You can use this to speed things up by creating data once before any example in a group is run, however, this introduces a number of complications and you should only do this if you have a firm grasp of the implications. Here are a couple of guidelines:

and you should only do this if you have a firm grasp of the implications. Here are a couple of guidelines:

1. Be sure to clean up any data in an after(:all) hook:

```
before(:all) do
 @widget = Widget.create!
end
after(:all) do
 @widget.destroy
end
```
If you don't do that, you'll leave data lying around that will eventually interfere with other examples.

2. Reload the object in a before(:each) hook.

```
before(:all) do
 @widget = Widget.create!
end
before(:each) do
 @widget.reload
end
```
Even though database updates in each example will be rolled back, the object won't know about those rollbacks so the object and its backing data can easily get out of sync.

Last updated 3 months ago by dchelimsky.

# Documentation for RSpec Rails 2.8

## Autotest

The rspec:install generator creates a .rspec file, which tells RSpec to tell Autotest that you're using RSpec. You'll also need to add the ZenTest and autotest-rails gems to your Gemfile:

```
gem "ZenTest", "~> 4.4.2"
gem "autotest-rails", "~> 4.1.0"
```
If all of the gems in your Gemfile are installed in system gems, you can just type

autotest

If Bundler is managing any gems for you directly (i.e. you've got :git or :path attributes in the Gemfile), however, you may need to run

bundle exec autotest

If you do, you require Autotest's bundler plugin in a .autotest file in the project root directory or your home directory:

require "autotest/bundler"

Now you can just type autotest, it should prefix the generated shell command with bundle exec.

Last updated 3 months ago by dchelimsky.

# Rails versions

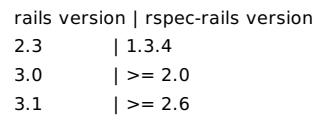

Last updated 3 months ago by dchelimsky.

### request spec

Request specs provide a thin wrapper around Rails' integration tests, and are designed to drive behavior through the full stack, including routing (provided by Rails) and without stubbing (that's up to you).

With request specs, you can:

- specify a single request
- specify multiple requests across multiple controllers
- specify multiple requests across multiple sessions

Check the rails documentation on integration tests for more information.

RSpec provides two matchers that delegate to Rails assertions:

render\_template # delegates to assert\_template redirect to  $#$  delegates to assert redirected to

Check the Rails docs for details on these methods as well.

If you would like to use webrat or capybara with your request specs, all you have to do is include one of them in your Gemfile and RSpec will automatically load them in a request spec.

## Scenario: **specify managing a Widget with Rails integration methods (#0)**

**Given** a file named "spec/requests/widget management spec.rb" with:

```
require "spec_helper"
describe "Widget management" do
 it "creates a Widget and redirects to the Widget's page" do
  get "/widgets/new"
  response.should render_template(:new)
  post "/widgets", :widget => {:name => "My Widget"}
  response.should redirect_to(assigns(:widget))
  follow_redirect!
  response.should render_template(:show)
  response.body.should include("Widget was successfully created.")
 end
end
```
#### When I run `rspec spec/requests/widget\_management\_spec.rb`

#### **Then** the example should pass

Last updated 3 months ago by dchelimsky.

# Model Specs

Model specs live in spec/models or any example group with :type => :model.

A model spec is a thin wrapper for an ActiveSupport::TestCase, and includes all of the behavior and assertions that it provides, in addition to RSpec's own behavior and expectations.

# Examples

```
require "spec_helper"
describe Post do
 context "with 2 or more comments" do
  it "orders them in reverse" do
   post = Post.create
   comment1 = post.comment("first")
   comment2 = post.comment("second")
   post.reload.comments.should eq([comment2, comment1])
  end
 end
end
```
### In Model Specs:

- **errors\_on (model-specs/errors-on)**
- **transactional examples (model-specs/transactional-examples)**

Last updated 3 months ago by dchelimsky.

# Documentation for RSpec Rails 2.8

## errors\_on

# Scenario: **with one validation error (#0)**

### **Given** a file named "spec/models/widget\_spec.rb" with:

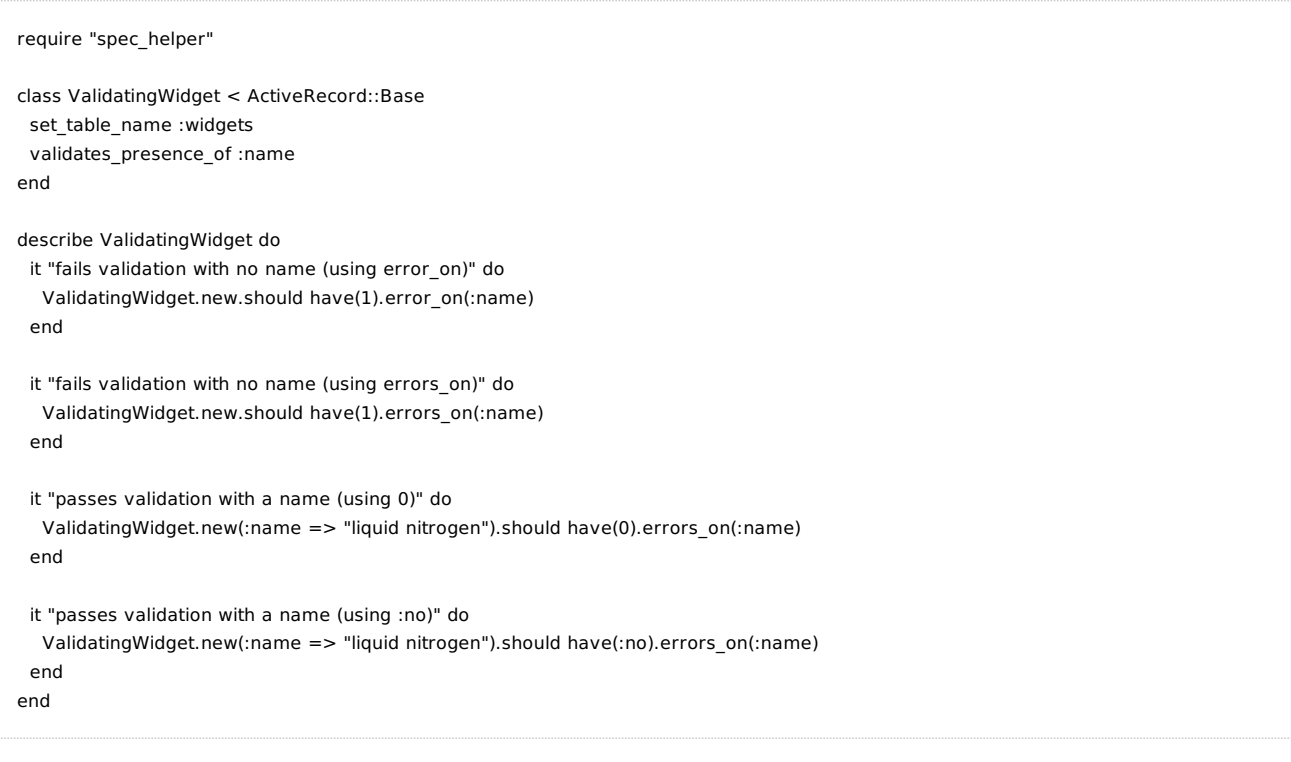

**When** I run `rspec spec/models/widget\_spec.rb`

**Then** the examples should all pass

Last updated 3 months ago by dchelimsky.

# transactional examples

By default rspec executes each individual example in a transaction.

You can also explicitly enable/disable transactions the configuration property 'usetransactionalexamples'.

## Scenario: **run in transactions (default) (#0)**

**Given** a file named "spec/models/widget\_spec.rb" with:

```
require "spec_helper"
describe Widget do
 it "has none to begin with" do
  Widget.count.should == 0end
 it "has one after adding one" do
  Widget.create
  Widget.count.should == 1
 end
 it "has none after one was created in a previous example" do
  Widget.count.should == 0end
end
```
### **When** I run `rspec spec/models/widget\_spec.rb`

**Then** the examples should all pass

```
Scenario: run in transactions (explicit) (#1)
```
### **Given** a file named "spec/models/widget\_spec.rb" with:

```
require "spec_helper"
RSpec.configure do |c|
 c.use_transactional_examples = true
end
describe Widget do
 it "has none to begin with" do
  Widget.count.should == 0end
 it "has one after adding one" do
  Widget.create
  Widget.count.should == 1
 end
```

```
it "has none after one was created in a previous example" do
  Widget.count.should == 0end
end
```
#### When I run `rspec spec/models/widget\_spec.rb`

**Then** the examples should all pass

# Scenario: **disable transactions (explicit) (#2)**

**Given** a file named "spec/models/widget\_spec.rb" with:

```
require "spec_helper"
RSpec.configure do |c|
 c.use_transactional_examples = false
end
describe Widget do
 it "has none to begin with" do
  Widget.count.should == 0end
 it "has one after adding one" do
  Widget.create
  Widget.count.should == 1end
 it "has one after one was created in a previous example" do
  Widget.count.should == 1
 end
 after(:all) { Widget.destroy_all }
end
```
### When I run `rspec spec/models/widget\_spec.rb`

**Then** the examples should all pass

```
Scenario: run in transactions with fixture (#3)
```
#### **Given** a file named "spec/models/thing\_spec.rb" with:

```
require "spec_helper"
describe Thing do
 fixtures :things
 it "fixture method defined" do
  things(:one)
 end
end
```
### **Given** a file named "spec/fixtures/things.yml" with:

one: name: MyString

When I run `rspec spec/models/thing\_spec.rb`

**Then** the examples should all pass

Last updated 3 months ago by dchelimsky.

# Documentation for RSpec Rails 2.8

# Controller Specs

Controller specs live in spec/controllers or any example group with :type => :controller.

A controller spec is an RSpec wrapper for a Rails functional test (**ActionController::TestCase::Behavior (https://github.com/rails/rails/blob/master/actionpack/lib/action\_controller/test\_case.rb)** ). It allows you to simulate a single http request in each example, and then specify expected outcomes such as:

- rendered templates
- redirects
- instance variables assigned in the controller to be shared with the view
- cookies sent back with the response

To specify outcomes, you can use:

- standard rspec matchers (response.code.should eq(200))
- standard test/unit assertions (assert\_equal 200, response.code)
- rails assertions (assert response 200)
- rails-specific matchers:
	- response.should render\_template (wraps assert\_template)
	- response.should redirect\_to (wraps assert\_redirected\_to)
	- assigns(:widget).should be\_a\_new(Widget)

# Examples

```
describe TeamsController do
 describe "GET index" do
  it "assigns @teams" do
  team = Team.create
  get :index
  assigns(:teams).should eq([team])
  end
  it "renders the index template" do
   get :index
   response.should render_template("index")
  end
 end
end
```
## Views

by default, views are not rendered. See **views are stubbed by default (controller-specs/views-arestubbed-by-default)** and **render\_views (controller-specs/render-views)** for details.

### In Controller Specs:

- **Cookies (controller-specs/cookies)**
- **controller spec (controller-specs/controller-spec)**

**views are stubbed by default (controller-specs/views-are-stubbed-by-default)**

- **views are stubbed by default (controller-specs/views-are-stubbed-by-default)**
- **render\_views (controller-specs/render-views)**
- **anonymous controller (controller-specs/anonymous-controller)**
- **bypass rescue (controller-specs/bypass-rescue)**

Last updated 3 months ago by dchelimsky.

# Documentation for RSpec Rails 2.8

# Cookies

Controller specs wrap Rails controller tests, which expose a few different ways to access cookies:

```
@request.cookies['key']
@response.cookies['key']
cookies['key']
```
rails-3.0.x and 3.1 handle these slightly differently, so to avoid confusion, we recommend the following guidelines:

Recommended guidelines for rails-3.0.0 to 3.1.0

- Access cookies through the request and response objects in the spec.
	- Use request.cookies before the action to set up state.
	- Use response.cookies after the action to specify outcomes.
- Use the cookies object in the controller action.
- Use String keys.

```
# spec
request.cookies['foo'] = 'bar'
get :some_action
response.cookies['foo'].should eq('modified bar')
# controller
def some_action
 cookies['foo'] = "modified #{cookies['foo']}"
end
```
### Why use Strings instead of Symbols?

The cookies objects in the spec come from Rack, and do not support indifferent access (i.e. :foo and "foo" are different keys). The cookies object in the controller does support indifferent access, which is a bit confusing.

This changed in rails-3.1, so you can use symbol keys, but we recommend sticking with string keys for consistency.

#### Why not use the cookies method?

The cookies method combines the request and response cookies. This can lead to confusion when setting cookies in the example in order to set up state for the controller action.

```
# does not work in rails 3.0.0 > 3.1.0cookies['foo'] = 'bar' # this is not visible in the controller
get :some_action
```
#### Future versions of Rails

There is code in the master branch in rails that makes cookie access more consistent so you can use the same cookies object before and after the action, and you can use String or Symbol keys. We'll update these docs accordingly when that is released.

# Documentation for RSpec Rails 2.8

# controller spec

Scenario: **simple passing example (#0)**

**Given** a file named "spec/controllers/widgets\_controller\_spec.rb" with:

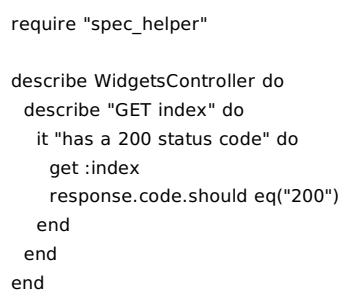

**When** I run `rspec spec`

**Then** the example should pass

Last updated 3 months ago by dchelimsky.

### views are stubbed by default

By default, controller specs stub views with a template that renders an empty string instead of the views in the app. This allows you specify which view template an action should try to render regardless of whether the template compiles cleanly.

NOTE: unlike rspec-rails-1.x, the real template must exist.

# Scenario: **expect template that is rendered by controller action (passes) (#0)**

**Given** a file named "spec/controllers/widgets controller spec.rb" with:

```
require "spec_helper"
describe WidgetsController do
 describe "index" do
  it "renders the index template" do
   get :index
   response.should render_template("index")
   response.body.should == ""
  end
  it "renders the widgets/index template" do
  get :index
  response.should render_template("widgets/index")
   response.body.should == ""
  end
 end
end
```
### **When** I run `rspec spec`

#### **Then** the examples should all pass

Scenario: **expect template that is not rendered by controller action (fails) (#1)**

**Given** a file named "spec/controllers/widgets controller spec.rb" with:

```
require "spec_helper"
describe WidgetsController do
 describe "index" do
  it "renders the 'new' template" do
   get :index
  response.should render_template("new")
  end
 end
end
```
**When** I run `rspec spec`

**Then** the output should contain "1 example, 1 failure"

Scenario: **expect empty templates to render when view path is changed at runtime (passes) (#2)**

**Given** a file named "spec/controllers/things\_controller\_spec.rb" with:

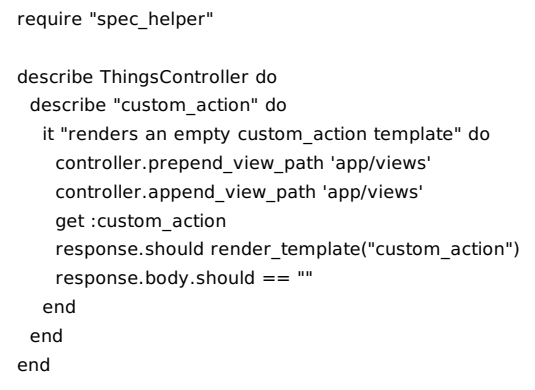

#### **When** I run `rspec spec`

#### **Then** the examples should all pass

Scenario: **expect template to render when view path is changed at runtime (fails) (#3)**

**Given** a file named "spec/controllers/things\_controller\_spec.rb" with:

```
require "spec_helper"
describe ThingsController do
 describe "custom_action" do
  it "renders the custom_action template" do
  render_views
   controller.prepend_view_path 'app/views'
   get :custom_action
   response.should render_template("custom_action")
   response.body.should == ""
  end
  it "renders an empty custom_action template" do
  controller.prepend_view_path 'app/views'
   get :custom_action
   response.should render_template("custom_action")
   response.body.should == ""
  end
 end
end
```
# **When** I run `rspec spec`

**Then** the output should contain "2 examples, 1 failure"

Last updated 3 months ago by dchelimsky.

### render views

You can tell a controller example group to render views with the render views declaration in any individual group, or globally.

### Scenario: **render\_views directly in a single group (#0)**

**Given** a file named "spec/controllers/widgets controller spec.rb" with:

```
require "spec_helper"
describe WidgetsController do
 render_views
 describe "GET index" do
  it "says 'Listing widgets'" do
  get :index
   response.body.should = /Listing widgets/m
  end
 end
end
```
#### **When** I run `rspec spec`

**Then** the examples should all pass

## Scenario: **render\_views on and off in nested groups (#1)**

**Given** a file named "spec/controllers/widgets controller spec.rb" with:

```
require "spec_helper"
describe WidgetsController do
 context "with render_views" do
  render_views
  describe "GET index" do
   it "renders the actual template" do
    get :index
    response.body.should =\sim /Listing widgets/m
   end
  end
  context "with render_views(false) nested in a group with render_views" do
   render_views false
   describe "GET index" do
    it "renders the RSpec generated template" do
      get :index
      response.body.should eq("")
     end
```

```
end
   end
  end
 end
 context "without render_views" do
  describe "GET index" do
  it "renders the RSpec generated template" do
    get :index
    response.body.should eq("")
   end
  end
 end
 context "with render_views again" do
  render_views
  describe "GET index" do
   it "renders the actual template" do
     get :index
     response.body.should = \sim /Listing widgets/m
   end
  end
 end
end
```
#### When I run `rspec spec --format documentation`

#### **Then** the output should contain:

```
WidgetsController
 with render_views
  GET index
   renders the actual template
  with render_views(false) nested in a group with render_views
   GET index
    renders the RSpec generated template
 without render_views
  GET index
   renders the RSpec generated template
 with render_views again
  GET index
   renders the actual template
```
# Scenario: **render\_views globally (#2)**

### **Given** a file named "spec/support/render\_views.rb" with:

RSpec.configure do |config| config.render\_views end

#### And a file named "spec/controllers/widgets\_controller\_spec.rb" with:

```
require "char helper"
```

```
describe WidgetsController do
 describe "GET index" do
 it "renders the index template" do
  get :index
  response.body.should =~ /Listing widgets/m
  end
 end
end
```
**When** I run `rspec spec`

require "spec\_helper"

**Then** the examples should all pass

Last updated 3 months ago by dchelimsky.

## anonymous controller

Use the controller method to define an anonymous controller derived from ApplicationController. This is useful for specifying behavior like global error handling.

To specify a different base class, you can pass the class explicitly to the controller method:

controller(BaseController)

You can also configure RSpec to use the described class:

```
RSpec.configure do |c|
 c.infer_base_class_for_anonymous_controllers = true
end
describe BaseController do
```
controller { ... }

# Scenario: **specify error handling in ApplicationController (#0)**

Given a file named "spec/controllers/application controller spec.rb" with:

```
require "spec_helper"
class ApplicationController < ActionController::Base
 class AccessDenied < StandardError; end
 rescue_from AccessDenied, :with => :access_denied
private
 def access_denied
  redirect_to "/401.html"
 end
end
describe ApplicationController do
 controller do
  def index
   raise ApplicationController::AccessDenied
  end
 end
 describe "handling AccessDenied exceptions" do
  it "redirects to the /401.html page" do
   get :index
   response.should redirect_to("/401.html")
  end
 end
end
```
### **When** I run `rspec spec`

#### **Then** the examples should all pass

### Scenario: **specify error handling in subclass of ApplicationController (#1)**

#### **Given** a file named "spec/controllers/application\_controller\_subclass\_spec.rb" with:

```
require "spec_helper"
class ApplicationController < ActionController::Base
 class AccessDenied < StandardError; end
end
class ApplicationControllerSubclass < ApplicationController
 rescue_from ApplicationController::AccessDenied, :with => :access_denied
private
 def access_denied
  redirect_to "/401.html"
 end
end
describe ApplicationControllerSubclass do
 controller(ApplicationControllerSubclass) do
  def index
   raise ApplicationController::AccessDenied
  end
 end
 describe "handling AccessDenied exceptions" do
  it "redirects to the /401.html page" do
   get :index
   response.should redirect to("/401.html")
  end
 end
end
```
#### **When** I run `rspec spec`

#### **Then** the examples should all pass

### Scenario: **infer base class from the described class (#2)**

#### **Given** a file named "spec/controllers/base\_class\_can\_be\_inferred\_spec.rb" with:

```
require "spec_helper"
RSpec.configure do |c|
 c.infer_base_class_for_anonymous_controllers = true
end
```

```
class ApplicationController < ActionController::Base; end
```

```
class ApplicationControllerSubclass < ApplicationController; end
describe ApplicationControllerSubclass do
 controller do
  def index
   render :text => "Hello World"
  end
 end
 it "creates an anonymous controller derived from ApplicationControllerSubclass" do
  controller.should be_a_kind_of(ApplicationControllerSubclass)
 end
end
```
### **When** I run `rspec spec`

```
Then the examples should all pass
```
## Scenario: **invoke around filter in base class (#3)**

**Given** a file named "spec/controllers/application\_controller\_around\_filter\_spec.rb" with:

```
require "spec_helper"
class ApplicationController < ActionController::Base
 around_filter :an_around_filter
 def an_around_filter
  @callback_invoked = true
  yield
 end
end
describe ApplicationController do
 controller do
  def index
   render :nothing => true
  end
 end
 it "invokes the callback" do
  get :index
  assigns[:callback_invoked].should be_true
 end
end
```
### **When** I run `rspec spec`

**Then** the examples should all pass

### Scenario: **anonymous controllers only create resource routes (#4)**

**Given** a file named "spec/controllers/application\_controller\_spec.rb" with:

require "spec\_helper" describe ApplicationController do controller do def index render :text => "index called" end def create render :text => "create called" end def new render :text => "new called" end def show render :text => "show called" end def edit render :text => "edit called" end def update render :text => "update called" end def destroy render :text => "destroy called" end def willerror render :text => "will not render" end end describe "#index" do it "responds to GET" do get :index response.body.should == "index called" end it "also responds to POST" do post :index response.body.should == "index called" end it "also responds to PUT" do put :index response.body.should == "index called" end it "also responds to DELETE" do delete :index response.body.should == "index called" end end describe "#create" do it "responds to POST" do post :create response.body.should == "create called"

```
end
 # And the rest...
 %w{get post put delete}.each do |calltype|
  it "responds to #{calltype}" do
   send(calltype, :create)
   response.body.should == "create called"
  end
 end
end
describe "#new" do
 it "responds to GET" do
  get :new
  response.body.should == "new called"
 end
 # And the rest...
 %w{get post put delete}.each do |calltype|
  it "responds to #{calltype}" do
   send(calltype, :new)
   response.body.should == "new called"
  end
 end
end
describe "#edit" do
 it "responds to GET" do
  get :edit, :id => "anyid"
  response.body.should == "edit called"
 end
 it "requires the :id parameter" do
  expect { get :edit }.to raise_error(ActionController::RoutingError)
 end
 # And the rest...
 %w{get post put delete}.each do |calltype|
  it "responds to #{calltype}" do
   send(calltype, :edit, {:id => "anyid"})
   response.body.should == "edit called"
  end
 end
end
describe "#show" do
 it "responds to GET" do
  get :show, :id => "anyid"
  response.body.should == "show called"
 end
 it "requires the :id parameter" do
  expect { get :show }.to raise_error(ActionController::RoutingError)
 end
 # And the rest...
 %w{get post put delete}.each do |calltype|
  it "responds to #{calltype}" do
   send(calltype, :show, {:id => "anyid"})
   response.body.should == "show called"
  end
 end
end
```
response.body.should == "create called"

```
describe "#update" do
  it "responds to PUT" do
   put : update, : id => "anyid"
   response.body.should == "update called"
  end
  it "requires the :id parameter" do
   expect { put :update }.to raise_error(ActionController::RoutingError)
  end
  # And the rest...
  %w{get post put delete}.each do |calltype|
   it "responds to #{calltype}" do
    send(calltype, :update, {:id => "anyid"})
     response.body.should == "update called"
   end
  end
 end
 describe "#destroy" do
  it "responds to DELETE" do
   delete :destroy, :id => "anyid"
   response.body.should == "destroy called"
  end
  it "requires the :id parameter" do
   expect { delete :destroy }.to raise_error(ActionController::RoutingError)
  end
  # And the rest...
  %w{get post put delete}.each do |calltype|
   it "responds to #{calltype}" do
    send(calltype, :destroy, {:id => "anyid"})
    response.body.should == "destroy called"
   end
  end
 end
 describe "#willerror" do
  it "cannot be called" do
   expect { get :willerror }.to raise_error(ActionController::RoutingError)
  end
 end
end
```
### **When** I run `rspec spec`

**Then** the examples should all pass

Last updated 3 months ago by dchelimsky.

### bypass rescue

Use bypass\_rescue to bypass both Rails' default handling of errors in controller actions, and any custom handling declared with a rescue\_from statement.

This lets you specify details of the exception being raised, regardless of how it might be handled upstream.

## Background: **(#0)**

**Given** a file named "spec/controllers/gadgets\_controller\_spec\_context.rb" with:

```
class AccessDenied < StandardError; end
class ApplicationController < ActionController::Base
 rescue_from AccessDenied, :with => :access_denied
 private
 def access_denied
  redirect_to "/401.html"
 end
end
```
Scenario: **standard exception handling using `rescue\_from` (#1)**

**Given** a file named "spec/controllers/gadgets controller spec.rb" with:

```
require "spec_helper"
require 'controllers/gadgets_controller_spec_context'
describe GadgetsController do
 before do
  def controller.index
   raise AccessDenied
  end
 end
 describe "index" do
  it "redirects to the /401.html page" do
   get :index
   response.should redirect_to("/401.html")
  end
 end
end
```
#### When I run `rspec spec/controllers/gadgets\_controller\_spec.rb`

**Then** the examples should all pass

# Scenario: **bypass `rescue\_from` handling with `bypass\_rescue` (#2)**

**Given** a file named "spec/controllers/gadgets\_controller\_spec.rb" with:

```
require "spec_helper"
require 'controllers/gadgets_controller_spec_context'
describe GadgetsController do
 before do
  def controller.index
   raise AccessDenied
  end
 end
 describe "index" do
  it "raises AccessDenied" do
  bypass_rescue
  expect { get :index }.to raise_error(AccessDenied)
  end
 end
end
```
#### When I run `rspec spec/controllers/gadgets\_controller\_spec.rb`

```
Then the examples should all pass
```
Last updated 3 months ago by dchelimsky.

### helper spec

Helper specs live in spec/helpers, or any example group with :type => :helper.

Helper specs expose a helper object, which includes the helper module being specified, the ApplicationHelper module (if there is one) and all of the helpers built into Rails. It does not include the other helper modules in your app.

To access the helper methods you're specifying, simply call them directly on the helper object.

NOTE: helper methods defined in controllers are not included.

## Scenario: **helper method that returns a value (#0)**

#### **Given** a file named "spec/helpers/application helper spec.rb" with:

```
require "spec_helper"
```

```
describe ApplicationHelper do
 describe "#page_title" do
  it "returns the default title" do
   helper.page_title.should eq("RSpec is your friend")
  end
 end
end
```
And a file named "app/helpers/application helper.rb" with:

module ApplicationHelper def page\_title "RSpec is your friend" end end

**When** I run `rspec spec/helpers/application helper spec.rb`

**Then** the examples should all pass

### Scenario: **helper method that accesses an instance variable (#1)**

**Given** a file named "spec/helpers/application helper spec.rb" with:

require "spec\_helper"

describe ApplicationHelper do describe "#page\_title" do it "returns the instance variable" do

```
it "returns the instance variable" do
    assign(:title, "My Title")
    helper.page_title.should eql("My Title")
  end
 end
end
```
And a file named "app/helpers/application helper.rb" with:

```
module ApplicationHelper
 def page_title
  @title || nil
 end
end
```
When I run `rspec spec/helpers/application helper spec.rb`

**Then** the examples should all pass

# Scenario: **application helper is included in helper object (#2)**

## **Given** a file named "spec/helpers/widgets\_helper\_spec.rb" with:

require "spec\_helper" describe WidgetsHelper do describe "#page\_title" do it "includes the app name" do assign(:title, "This Page") helper.page\_title.should eq("The App: This Page") end end end

### And a file named "app/helpers/application helper.rb" with:

module ApplicationHelper def app\_name "The App" end end

**And** a file named "app/helpers/widgets\_helper.rb" with:

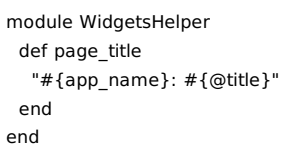

# When I run `rspec spec/helpers/widgets\_helper\_spec.rb`

**Then** the examples should all pass

Last updated 3 months ago by dchelimsky.

## URL helpers in mailer examples

# Scenario: **using URL helpers with default options (#0)**

**Given** a file named "config/initializers/mailer\_defaults.rb" with:

Rails.configuration.action\_mailer.default\_url\_options = { :host => 'example.com' }

And a file named "spec/mailers/notifications spec.rb" with:

```
require 'spec_helper'
describe Notifications do
 it 'should have access to URL helpers' do
  lambda { gadgets_url }.should_not raise_error
 end
end
```
**When** I run `rspec spec`

**Then** the examples should all pass

# Scenario: **using URL helpers without default options (#1)**

**Given** a file named "config/initializers/mailer defaults.rb" with:

# no default options

And a file named "spec/mailers/notifications spec.rb" with:

```
require 'spec_helper'
describe Notifications do
 it 'should have access to URL helpers' do
  lambda { gadgets_url :host => 'example.com' }.should_not raise_error
  lambda { gadgets_url }.should raise_error
 end
end
```
#### **When** I run `rspec spec`

**Then** the examples should all pass

Last updated 3 months ago by dchelimsky.

# Documentation for RSpec Rails 2.8

# Routing Specs

Routing specs live in the spec/routing directory, or any example group with :type => :routing.

Simple apps with nothing but standard RESTful routes won't get much value from routing specs, but they can provide significant value when used to specify customized routes, like vanity links, slugs, etc.

```
{ :get => "/articles/2012/11/when-to-use-routing-specs" }.
 should route_to(
  :controller => "articles",
  :month => "2012-11",
  :slug => "when-to-use-routing-specs"
 \lambda
```
They are also valuable for routes that should not be available:

 $\{$  :delete => "/accounts/37" }.should not be routable

### In Routing Specs:

- **route\_to matcher (routing-specs/route-to-matcher)**
- **be\_routable matcher (routing-specs/be-routable-matcher)**
- **named routes (routing-specs/named-routes)**

Last updated 3 months ago by dchelimsky.

## route to matcher

The route to matcher specifies that a request (verb  $+$  path) is routable. It is most valuable when specifying routes other than standard RESTful routes.

```
get("/").should route_to("welcome#index") # new in 2.6.0
```
or

```
{ :get => "/" }.should route_to(:controller => "welcome")
```
Scenario: **passing route spec with shortcut syntax (#0)**

**Given** a file named "spec/routing/widgets routing spec.rb" with:

require "spec\_helper"

```
describe "routes for Widgets" do
 it "routes /widgets to the widgets controller" do
  get("/widgets").
   should route_to("widgets#index")
 end
end
```
**When** I run `rspec spec/routing/widgets routing spec.rb`

**Then** the examples should all pass

```
Scenario: passing route spec with verbose syntax (#1)
```
**Given** a file named "spec/routing/widgets\_routing\_spec.rb" with:

```
require "spec_helper"
describe "routes for Widgets" do
 it "routes /widgets to the widgets controller" do
  { :get => "/widgets" }.
   should route_to(:controller => "widgets", :action => "index")
 end
end
```
**When** I run `rspec spec/routing/widgets routing spec.rb`

**Then** the examples should all pass

Scenario: **route spec for a route that doesn't exist (fails) (#2)**

**Given** a file named "spec/routing/widgets\_routing\_spec.rb" with:

```
require "spec_helper"
describe "routes for Widgets" do
 it "routes /widgets/foo to the /foo action" do
  get("/widgets/foo").should route_to("widgets#foo")
 end
end
```
When I run `rspec spec/routing/widgets\_routing\_spec.rb`

**Then** the output should contain "1 failure"

Last updated 3 months ago by dchelimsky.

### be routable matcher

The be\_routable matcher is best used with should\_not to specify that a given route should not be routable. It is available in routing specs (in spec/routing) and controller specs (in spec/controllers).

# Scenario: **specify routeable route should not be routable (fails) (#0)**

**Given** a file named "spec/routing/widgets routing spec.rb" with:

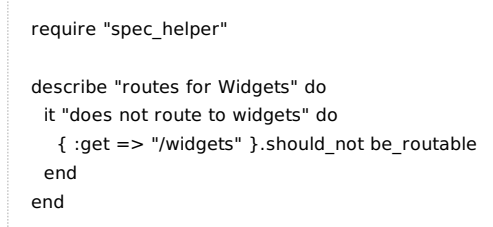

**When** I run `rspec spec/routing/widgets routing spec.rb`

**Then** the output should contain "1 example, 1 failure"

Scenario: **specify non-routeable route should not be routable (passes) (#1)**

**Given** a file named "spec/routing/widgets routing spec.rb" with:

```
require "spec_helper"
describe "routes for Widgets" do
 it "does not route to widgets/foo/bar" do
  { :get => "/widgets/foo/bar" }.should_not be_routable
 end
end
```
**When** I run `rspec spec/routing/widgets routing spec.rb`

**Then** the examples should all pass

Scenario: **specify routeable route should be routable (passes) (#2)**

**Given** a file named "spec/routing/widgets routing spec.rb" with:

```
require "spec_helper"
describe "routes for Widgets" do
 it "routes to /widgets" do
  { :get => "/widgets" }.should be_routable
 end
```
#### end end

#### **When** I run `rspec spec/routing/widgets\_routing\_spec.rb`

#### **Then** the examples should all pass

## Scenario: **specify non-routeable route should be routable (fails) (#3)**

**Given** a file named "spec/routing/widgets\_routing\_spec.rb" with:

```
require "spec_helper"
describe "routes for Widgets" do
```

```
it "routes to widgets/foo/bar" do
  { :get => "/widgets/foo/bar" }.should be_routable
 end
end
```
**When** I run `rspec spec/routing/widgets\_routing\_spec.rb`

**Then** the output should contain "1 example, 1 failure"

### Scenario: **be\_routable in a controller spec (#4)**

**Given** a file named "spec/controllers/widgets\_controller\_spec.rb" with:

```
require "spec_helper"
describe WidgetsController do
 it "routes to /widgets" do
  { :get => "/widgets" }.should be_routable
 end
end
```
When I run `rspec spec/controllers/widgets\_controller\_spec.rb`

**Then** the examples should all pass

Last updated 3 months ago by dchelimsky.

## named routes

Routing specs have access to named routes.

## Scenario: **access named route (#0)**

**Given** a file named "spec/routing/widget\_routes\_spec.rb" with:

require "spec\_helper" describe "routes to the widgets controller" do it "routes a named route" do {:get => new\_widget\_path}. should route\_to(:controller => "widgets", :action => "new") end end

**When** I run `rspec spec`

**Then** the examples should all pass

Last updated 3 months ago by dchelimsky.

### view spec

View specs live in spec/views and render view templates in isolation.

# Scenario: **passing spec that renders the described view file (#0)**

**Given** a file named "spec/views/widgets/index.html.erb\_spec.rb" with:

```
require "spec_helper"
describe "widgets/index.html.erb" do
 it "displays all the widgets" do
  assign(:widgets, [
   stub_model(Widget, :name => "slicer"),
   stub_model(Widget, :name => "dicer")
  ])
  render
  rendered.should =~ /slicer/
  rendered.should = \sim /dicer/
 end
end
```
### When I run `rspec spec/views`

**Then** the examples should all pass

Scenario: **passing spec with before and nesting (#1)**

**Given** a file named "spec/views/widgets/index.html.erb spec.rb" with:

```
require "spec_helper"
describe "widgets/index.html.erb" do
 context "with 2 widgets" do
  before(:each) do
   assign(:widgets, [
     stub_model(Widget, :name => "slicer"),
     stub_model(Widget, :name => "dicer")
   ])
  end
  it "displays both widgets" do
   render
   rendered.should =\sim /slicer/
   rendered.should =\sim /dicer/
  end
 end
```
#### **When** I run `rspec spec/views`

#### **Then** the examples should all pass

### Scenario: **passing spec with explicit template rendering (#2)**

**Given** a file named "spec/views/widgets/widget.html.erb\_spec.rb" with:

```
require "spec_helper"
describe "rendering the widget template" do
 it "displays the widget" do
  assign(:widget, stub_model(Widget, :name => "slicer"))
  render :template => "widgets/widget.html.erb"
  rendered.should = \sim /slicer/
 end
end
```
And a file named "app/views/widgets/widget.html.erb" with:

<h2><%= @widget.name %></h2>

When I run `rspec spec/views`

**Then** the examples should all pass

# Scenario: **passing spec with rendering of locals in a partial (#3)**

**Given** a file named "spec/views/widgets/ widget.html.erb spec.rb" with:

```
require "spec_helper"
describe "rendering locals in a partial" do
 it "displays the widget" do
  widget = stub_model(Widget, :name => "slicer")
  render :partial => "widgets/widget.html.erb", :locals => {:widget => widget}
  rendered.should = \sim /slicer/
 end
end
```
**And** a file named "app/views/widgets/\_widget.html.erb" with:

<h3><%= widget.name %></h3>

**When** I run `rspec spec/views`

**Then** the examples should all pass

Scenario: **passing spec with rendering of locals in an implicit partial (#4)**

**Given** a file named "spec/views/widgets/\_widget.html.erb\_spec.rb" with:

```
require "spec_helper"
describe "rendering locals in a partial" do
 it "displays the widget" do
  widget = stub_model(Widget, :name => "slicer")
  render "widgets/widget", :widget => widget
  rendered.should = \sim /slicer/
 end
end
```
**And** a file named "app/views/widgets/\_widget.html.erb" with:

<h3><%= widget.name %></h3>

When I run `rspec spec/views`

**Then** the examples should all pass

Scenario: **passing spec with rendering of text (#5)**

**Given** a file named "spec/views/widgets/direct.html.erb\_spec.rb" with:

```
require "spec_helper"
describe "rendering text directly" do
 it "displays the given text" do
  render :text => "This is directly rendered"
  rendered.should =\sim /directly rendered/
 end
end
```
#### When I run `rspec spec/views`

**Then** the examples should all pass

Scenario: **passing view spec that stubs a helper method (#6)**

Given a file named "ann/views/secrets/index.html.erh" with:

**Given** a file named "app/views/secrets/index.html.erb" with:

```
<%- if admin? %>
 <h1>Secret admin area</h1>
<%- end %>
```
**And** a file named "spec/views/secrets/index.html.erb\_spec.rb" with:

```
require 'spec_helper'
describe 'secrets/index.html.erb' do
 before do
  view.stub(:admin?).and_return(true)
 end
 it 'checks for admin access' do
  render
 rendered.should = /Secret admin area/
 end
end
```
**When** I run `rspec spec/views/secrets`

**Then** the examples should all pass

Last updated 3 months ago by dchelimsky.

## stub template

In order to isolate view specs from the partials rendered by the primary view, rspec-rails (since 2.2) provides the stub\_template method.

Scenario: **stub template that does not exist (#0)**

**Given** a file named "spec/views/gadgets/list.html.erb spec.rb" with:

```
require "spec_helper"
describe "gadgets/list.html.erb" do
 it "renders the gadget partial for each gadget" do
  assign(:gadgets, [
   mock model(Gadget, id == 1, :name => "First"),
   mock model(Gadget, id \implies 2, :name = > "Second")
  ])
  stub_template "gadgets/_gadget.html.erb" => "<%= gadget.name %><br/>"
  render
  rendered.should =~ /First/
  rendered.should =\sim /Second/
 end
end
```
**And** a file named "app/views/gadgets/list.html.erb" with:

<%= render :partial => "gadget", :collection => @gadgets %>

When I run `rspec spec/views/gadgets/list.html.erb\_spec.rb`

**Then** the examples should all pass

Scenario: **stub template that exists (#1)**

**Given** a file named "spec/views/gadgets/edit.html.erb spec.rb" with:

```
require "spec_helper"
describe "gadgets/edit.html.erb" do
 before(:each) do
  @gadget = assign(:gadget, stub_model(Gadget))
 end
 it "renders the form partial" do
  stub_template "gadgets/_form.html.erb" => "This content"
  render
  rendered.should =\sim /This content/
 end
```
**When** I run `rspec spec/views/gadgets/edit.html.erb\_spec.rb`

**Then** the examples should all pass

Last updated 3 months ago by dchelimsky.

## view spec infers controller path and action

Scenario: **infer controller path (#0)**

**Given** a file named "spec/views/widgets/new.html.erb spec.rb" with:

require "spec\_helper"

```
describe "widgets/new.html.erb" do
 it "infers the controller path" do
  controller.request.path_parameters["controller"].should eq("widgets")
 end
end
```
When I run `rspec spec/views`

**Then** the examples should all pass

```
Scenario: infer action (#1)
```
**Given** a file named "spec/views/widgets/new.html.erb\_spec.rb" with:

```
require "spec_helper"
describe "widgets/new.html.erb" do
 it "infers the controller path" do
  controller.request.path_parameters["action"].should eq("new")
 end
end
```
**When** I run `rspec spec/views`

**Then** the examples should all pass

## Scenario: **do not infer action in a partial (#2)**

**Given** a file named "spec/views/widgets/ form.html.erb spec.rb" with:

```
require "spec_helper"
describe "widgets/_form.html.erb" do
 it "includes a link to new" do
  controller.request.path_parameters["action"].should be_nil
 end
end
```
When I run `rspec spec/views`

**Then** the examples should all pass

Last updated 3 months ago by dchelimsky.

## Matchers

rspec-rails offers a number of custom matchers, most of which are rspec-compatible wrappers for Rails' assertions.

#### redirects

# delegates to assert\_redirected\_to response.should redirect\_to(path)

#### templates

# delegates to assert\_template response.should render\_template(template\_name)

### assigned objects

# passes if assigns(:widget) is an instance of Widget # and it is not persisted assigns(:widget).should be\_a\_new(Widget)

### In Matchers:

- **be\_a\_new matcher (matchers/be-a-new-matcher)**
- **render\_template matcher (matchers/render-template-matcher)**
- **redirect\_to matcher (matchers/redirect-to-matcher)**
- **ActiveRecord::Relation match array (matchers/activerecord-relation-match-array)**

Last updated 3 months ago by dchelimsky.

### be a new matcher

The be\_a\_new matcher accepts a class and passes if the subject is an instance of that class that returns false to persisted?

You can also chain with on be a new with a hash of attributes to specify the subject has equal attributes.

### Scenario: **example spec with four be\_a\_new possibilities (#0)**

#### **Given** a file named "spec/models/widget\_spec.rb" with:

```
require "spec_helper"
describe Widget do
 context "when initialized" do
  subject { Widget.new }
  it { should be a new(Widget) }
  it { should_not be_a_new(String) }
 end
 context "when saved" do
  subject { Widget.create }
  it { should_not be_a_new(Widget) }
  it { should_not be_a_new(String) }
 end
end
```
**When** I run `rspec spec/models/widget\_spec.rb`

**Then** the examples should all pass

Last updated 3 months ago by dchelimsky.

## render template matcher

The render\_template matcher is used to specify that a request renders a given template. It delegates to assert\_template (http://api.rubyonrails.org/classes/ActionController/TemplateAssertions.html#method-i**assert\_template)**

It is available in controller specs (spec/controllers) and request specs (spec/requests).

NOTE: use redirect\_to(:action => 'new') for redirects, not render\_template.

Scenario: **render\_template with three possible options (#0)**

**Given** a file named "spec/controllers/gadgets\_spec.rb" with:

```
require "spec_helper"
describe GadgetsController do
 describe "GET #index" do
  subject { get :index }
  it { should render_template(:index) }
  it { should render_template("index") }
  it { should render_template("gadgets/index") }
 end
end
```
**When** I run `rspec spec/controllers/gadgets\_spec.rb`

**Then** the examples should all pass

Last updated 3 months ago by dchelimsky.

## redirect to matcher

The redirect to matcher is used to specify that a request redirects to a given template or action. It delegates to assert redirected to

**(http://api.rubyonrails.org/classes/ActionDispatch/Assertions/ResponseAssertions.html#method-iassert\_redirected\_to)** .

It is available in controller specs (spec/controllers) and request specs (spec/requests).

# Scenario: **redirect\_to with four possible options (#0)**

**Given** a file named "spec/controllers/widgets controller spec.rb" with:

```
require "spec_helper"
describe WidgetsController do
 describe "#create" do
  subject { post :create, :widget => { :name => "Foo" } }
  it "redirects to widget_url(@widget)" do
   subject.should redirect_to(widget_url(assigns(:widget)))
  end
  it "redirects_to :action => :show" do
   subject.should redirect to :action => :show,
                      :id => assigns(:widget).id
  end
  it "redirects_to(@widget)" do
   subject.should redirect_to(assigns(:widget))
  end
  it "redirects_to /widgets/:id" do
   subject.should redirect_to("/widgets/#{assigns(:widget).id}")
  end
 end
end
```
When I run `rspec spec/controllers/widgets\_controller\_spec.rb`

**Then** the examples should all pass

Last updated 3 months ago by dchelimsky.

## ActiveRecord::Relation match array

The  $=\sim$  matcher can be used with an ActiveRecord::Relation (scope). The assertion will pass if the scope would return all of the elements specified in the array on the right hand side.

Scenario: **example spec with relation =~ matcher (#0)**

**Given** a file named "spec/models/widget\_spec.rb" with:

```
require "spec_helper"
describe Widget do
 let!(:widgets) { Array.new(3) { Widget.create } }
 subject { Widget.scoped }
 it { should =- widgets }
end
```
When I run `rspec spec/models/widget\_spec.rb`

**Then** the examples should all pass

Last updated 3 months ago by dchelimsky.

## mock\_model

The mock\_model method generates a test double that acts like an instance of ActiveModel. This is different from the stub\_model method which generates an instance of a real model class.

The benefit of mock\_model over stub\_model is that it is a true double, so the examples are not dependent on the behavior (or mis-behavior), or even the existence of any other code. If you're working on a controller spec and you need a model that doesn't exist, you can pass mock\_model a string and the generated object will act as though its an instance of the class named by that string.

### Scenario: **passing a string that represents a non-existent constant (#0)**

**Given** a file named "spec/models/car\_spec.rb" with:

```
require "spec_helper"
describe "mock_model('Car') with no Car constant in existence" do
 it "generates a constant" do
  Object.const_defined?(:Car).should be_false
  mock_model("Car")
  Object.const_defined?(:Car).should be_true
 end
 describe "generates an object that ..." do
  it "returns the correct name" do
   car = mock_model("Car")
  car.class.name.should eq("Car")
  end
  it "says it is a Car" do
   car = mock_model("Car")
   car.should be_a(Car)
  end
 end
end
```
When I run `rspec spec/models/car\_spec.rb`

#### **Then** the examples should all pass

Scenario: **passing a string that represents an existing constant (#1)**

**Given** a file named "spec/models/widget\_spec.rb" with:

require "spec\_helper"

describe Widget do it "uses the existing constant" do widget = mock\_model("Widget") widget.should be a(Widget)

### When I run `rspec spec/models/widget\_spec.rb`

#### **Then** the examples should all pass

# Scenario: **passing a class that does not extend ActiveModel::Naming (#2)**

**Given** a file named "spec/models/string spec.rb" with:

require "spec\_helper"

```
describe String do
 it "raises" do
  expect { mock_model(String) }.to raise_exception
 end
end
```
When I run `rspec spec/models/string\_spec.rb`

**Then** the examples should all pass

### Scenario: **passing an Active Record constant (#3)**

#### **Given** a file named "spec/models/widget spec.rb" with:

```
require "spec_helper"
describe Widget do
 let(:widget) { mock_model(Widget) }
 it "is valid by default" do
  widget.should be_valid
 end
 it "is not a new record by default" do
  widget.should_not be_new_record
 end
 it "can be converted to a new record" do
  widget.as_new_record.should be_new_record
 end
 it "sets :id to nil upon destroy" do
  widget.destroy
  widget.id.should be_nil
 end
end
```
When I run `rspec spec/models/widget\_spec.rb`

**Then** the examples should all pass

# Scenario: **passing an Active Record constant with method stubs (#4)**

#### **Given** a file named "spec/models/widget\_spec.rb" with:

```
require "spec_helper"
describe "mock_model(Widget) with stubs" do
 let(:widget) do
  mock_model Widget, :foo => "bar",
               :save => true,
               :update_attributes => false
 end
 it "supports stubs for methods that don't exist in ActiveModel or ActiveRecord" do
  widget.foo.should eq("bar")
 end
 it "supports stubs for methods that do exist" do
  widget.save.should eq(true)
  widget.update_attributes.should be_false
 end
 describe "#errors" do
  context "with update_attributes => false" do
   it "is not empty" do
     widget.errors.should_not be_empty
   end
  end
 end
end
```
### When I run `rspec spec/models/widget\_spec.rb`

### **Then** the examples should all pass

## Scenario: **mock\_model outside rails (#5)**

### **Given** a file named "mock model outside rails spec.rb" with:

```
require 'rspec/rails/mocks'
describe "Foo" do
 it "is mockable" do
  foo = mock_model("Foo")
  foo.id.should eq(1001)
  foo.to_param.should eq("1001")
 end
end
```
#### **When** I run `rspec mock\_model\_outside\_rails\_spec.rb`

#### **Then** the examples should all pass

Last updated 3 months ago by dchelimsky.

# Documentation for RSpec Rails 2.8

## stub\_model

The stub model method generates an instance of a Active Model model.

While you can use stub\_model in any example (model, view, controller, helper), it is especially useful in view examples, which are inherently more state-based than interaction-based.

## Scenario: **passing an Active Record constant with a hash of stubs (#0)**

#### **Given** a file named "spec/models/widget\_spec.rb" with:

```
require "spec_helper"
describe "stub_model(Widget) with a hash of stubs" do
 let(:widget) do
  stub_model Widget, :id => 5, :random_attribute => true
 end
 it "stubs :id" do
  widget.id.should eql(5)
 end
 it "stubs :random_attribute" do
  widget.random_attribute.should be_true
 end
 it "returns false for new_record? if :id is set" do
  widget.should_not be_new_record
 end
 it "can be converted to a new record" do
  widget.as_new_record
  widget.should be_new_record
 end
end
```
### **When** I run `rspec spec/models/widget\_spec.rb`

**Then** the examples should all pass

# Scenario: **passing an Active Record constant with a block of stubs (#1)**

#### **Given** a file named "spec/models/widget\_spec.rb" with:

require "spec\_helper"

describe "stub\_model(Widget) with a block of stubs" do let(:widget) do stub\_model Widget do |widget| widget. $id = 5$ 

```
end
 end
 it "stubs :id" do
  widget.id.should eql(5)
 end
end
```
**When** I run `rspec spec/models/widget\_spec.rb`

**Then** the examples should all pass

Last updated 3 months ago by dchelimsky.